**EXPERTO EN PC**

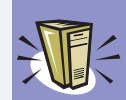

# El BIOS

El BIOS es uno de esos componentes del ordenador que normalmente permanece desconocido y oculto a los ojos de la mayoría de los usuarios, sobre todo en algunas máquinas en las que esa información se esconde bajo una imagen gráfica que muestra el anagrama de la compañía que comercializa el PC. Que no se vea, no le resta un ápice de importancia.

e todos es sabido que para interactuar<br>
con el ordenador es necesario un códi-<br>
go (el software) que es el que da al<br>
presendor los indicaciones de la que tiene con el ordenador es necesario un código (el software) que es el que da al procesador las indicaciones de lo que tiene que hacer y cómo debe hacerlo. También es conocido el hecho de que la mayor parte de este trabajo la lleva a cabo el sistema operativo, que junto a los controladores software instalados permiten que el procesador se pueda comunicar con todos los elementos que configuran el sistema y también sus periféricos. De esta forma, por ejemplo, existe un controlador (*driver*) para la tarjeta gráfica y otro para el ratón, además de otros genéricos para el teclado o la disquetera. Dicho todo esto, a más de uno puede surgirle la siguiente pregunta: "¿Cómo es posible que el ordenador muestre mensajes por la pantalla o acepte pulsaciones del teclado antes de que el sistema operativo haya arrancado? La respuesta está en el BIOS.

El BIOS (*Basic Input / Output System* o sistema básico de entrada/salida) es un conjunto de instrucciones de muy bajo nivel cuya misión es interactuar con el hardware, aún cuando no esté presente el sistema operativo. De hecho, si no fuera por el BIOS el sistema operativo ni siquiera sería capaz de llegar a cargarse ya que el ordenador no sabría cómo acceder al disco duro. El BIOS está contenido en una pequeña memoria de tipo Flash ROM, por lo que también se conoce como ROM BIOS. El código de esta memoria toma el control del sistema en el mismo instante en

que se enciende el ordenador, y tiene la suficiente "inteligencia" para interactuar con el teclado, el monitor, el disco duro, el CD-ROM o la disquetera, entre otros dispositivos. Pero el cometido del BIOS va mucho más allá pues incorpora el programa de *setup* (configuración) que permite definir los parámetros de más bajo nivel e incluye las rutinas de inicialización y testeo. También permite aislar el hardware del software, de forma que las funciones del propio BIOS y las llamadas a sus

rutinas sean siempre las mismas, a pesar de que a nivel de hardware existan diferencias importantes.

## **BIOS Plug & Play**

Los actuales BIOS requieren de funcionalidad PnP (*Plug & Play* o enchufar y listo) dado que la mayoría de dispositivos hardware utilizan esta filosofía como método dinámico de asignación de recursos. Los BIOS PnP se escargan de escudriñar el sistema en busca de canales DMA, líneas IRQ y direcciones de E/S que posteriormente almacenarán

en una base de datos denominada ESCD (*Extended System Configuration Data* o datos extendidos de configuración del sistema) para, posteriormente, asignar esos recursos a

# **¿Sabía qué?**

El BIOS trabaja en segundo plano y su configuración es uno de los factores que más repercusión puede tener tanto en las prestaciones como en la estabilidad y correcta configuración del equipo.

*El BIOS juega un papel fundamental garantizando la estabilidad del sistema.*

## **¿Sabía qué?**

Algunos ordenadores "de marca" utilizan un sistema basado en unos pequeños LED (*Light Emisor Diode* o diodo emisor de luz) visibles en la parte posterior de la caja, lo que resulta más útil que los famosos "pitidos", ya que la información permanece incluso después de haberse producido el error y es más fácil de consultar. Este sistema también se puede encontrar en algunas placas base de gama alta.

> los distintos dispositivos para que puedan trabajar sin que se produzcan conflictos entre ellos. En su momento, el sistema operativo utilizará esa información según su conveniencia, pudiendo en muchos casos usar sus propios valores en cuanto a los recursos que deben utilizarse para cada dispositivo.

## **POST**

Ya se ha dicho que una de las funciones que debe llevar a cabo el BIOS es efectuar una comprobación del sistema para detectar posibles problemas o fallos en la memoria RAM, el teclado, los discos duros y otros elementos hardware. Esto es lo que se denomina

## **El altavoz interno**

**El altavoz interno del ordenador es un elemento al que no se le presta damasiada atención (cosa que no es de extrañar pues su utilidad es más bien escasa). Sin embargo cuando se producen problemas en el arranque y el monitor no es capaz de mostrar ningún tipo de señal es muy importante comprobar que dicho altavoz esté funcionando y convenientemente conectado, pues sus pitidos informan de que algo va mal. Por si fuera poco, el BIOS de algunas placas también puede emitir sonidos de aviso incluso cuando el ordenador está en marcha y con el sistema operativo cargado. Estos avisos son muy importantes ya que informan de aspectos tan críticos como que se ha parado el ventilador de la CPU y que el procesador se está sobrecalentando o que la fuente de alimentación está fallando y está alimentando a todos los componentes del ordenador con valores que pueden resultar peligrosos para la integridad de los mismos. Hay que advertir también que, en muchas ocasiones, estas funciones no están activadas**

**por defecto, por lo que puede ocurrir que el usuario deba entrar en el programa de configuración del BIOS para realizar los cambios que considere oportunos.**

**En cualquier caso, la mejor opción es la que utilizan algunas placas base que incorporan un pequeño altavoz integrado en la misma placa, con lo que no será necesario preocuparse por el altavoz del PC.**

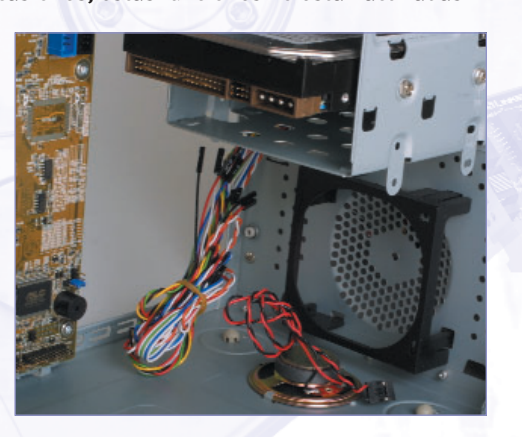

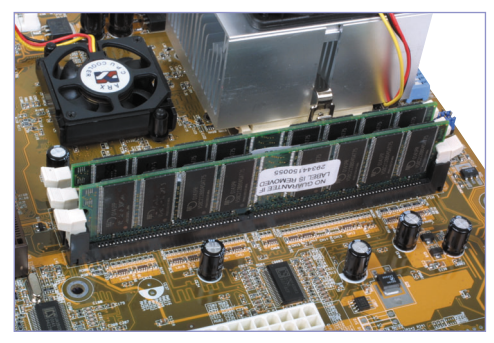

*El POST ejecuta, también con la RAM, pruebas de almacenaje y recuperación de datos para comprobar su correcto funcionamiento.* 

POST (*Power-On Self-Test* o autocomprobación durante el arranque). De hecho, las primeras líneas que se ejecutan al arrancar la máquina y durante el proceso de *boot* (arranque) son las rutinas de diagnóstico que chequean el hardware para garantizar que los principales dispositivos están conectados y funcionando.

Si en este punto la rutina se encuentra con algún error, lo notifica mediante unos pitidos emitidos por el altavoz interno del PC, pues en ese momento aún no se ha inicializado la tarjeta gráfica y, por ello, es imposible mostrar ningún mensaje enla pantalla del monitor. Después, una vez inicializados todos los dispositivos los subsiguientes mensajes de error ya podrán ser enviados al monitor y contemplados en la pantalla, normalmente en forma de un código y una pequeña descripción del mismo.

Las rutinas POST también se encargan de almacenar en un determinado puerto de entra-

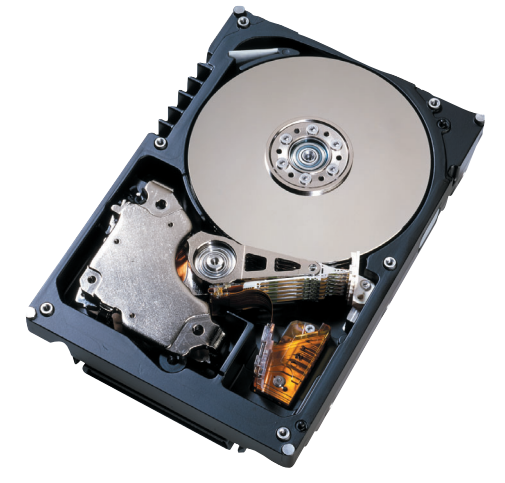

*Con el POST, el BIOS garantiza que todos los dispositivos del ordenador están en condciones de llevar a cabo su cometido.*

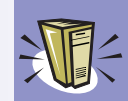

da/salida (E/S) un código hexadecimal que identifica la función que se está realizando en ese momento y que se conoce como Código de diagnóstico POST. Esta es la información que utilizan las tarietas de diagnóstico (o tarjetas POST) que se encargan de presentar los códigos en una pantalla LCD. Cuando, por cualquier razón, el proceso se detiene permanece en pantalla el código del proceso que en ese momento se estaba llevando a cabo, lo que permitirá determinar la causa del fallo. Algunos programas son capaces de mostrar esta información en pantalla, pero como ya se ha apuntado esto sólo será útil a partir de que esa información pueda ser mostrada por la tarjeta gráfica.

## **El programa de configuración del BIOS**

El programa de configuración del BIOS es una pequeña aplicación que está almacenada en la propia memoria BIOS y a la que se accede pulsando alguna tecla o combinación de ellas cuando el ordenador está arrancando, normalmente justo después de mostrar un mensaje en el que se informa de que tecla debe pulsarse para "entrar". Algunas de las que suelen utilizarse habitualmente son "Supr" o "F2".

La mayor parte de parámetros del BIOS se configuran de forma automática, dado que casi todos los componentes y dispositivos incorporan una pequeña memoria u otro medio de identificación que permite que el BIOS ajuste los valores de forma adecuada. Esto ocurre tanto con el procesador como con la memoria o las unidades IDE. En los discos duros, por ejemplo, es normal que la configuración de las distintas unidades venga predeterminada con el valor "AUTO" para que el sistema determine sus características al arrancar y elija el modo más rápido de comunicarse con cada una de ellas. Por otro lado, si se quiere que el sistema se inicie de forma más rápida existe una opción dentro del menú denominada habitualmente "IDE HARD DISK DETECTION" (o Detección del disco duro IDE) que automáticamente establecerá cada uno de los parámetros sin efectuar una nueva comprobación de los dispositivos, menos aún de los que no hayan sido detectados ya que ello indicará que no hay ninguna unidad en esa posición del canal IDE. Sin embar-

#### **Significado de los pitidos de los BIOS Phoenix**

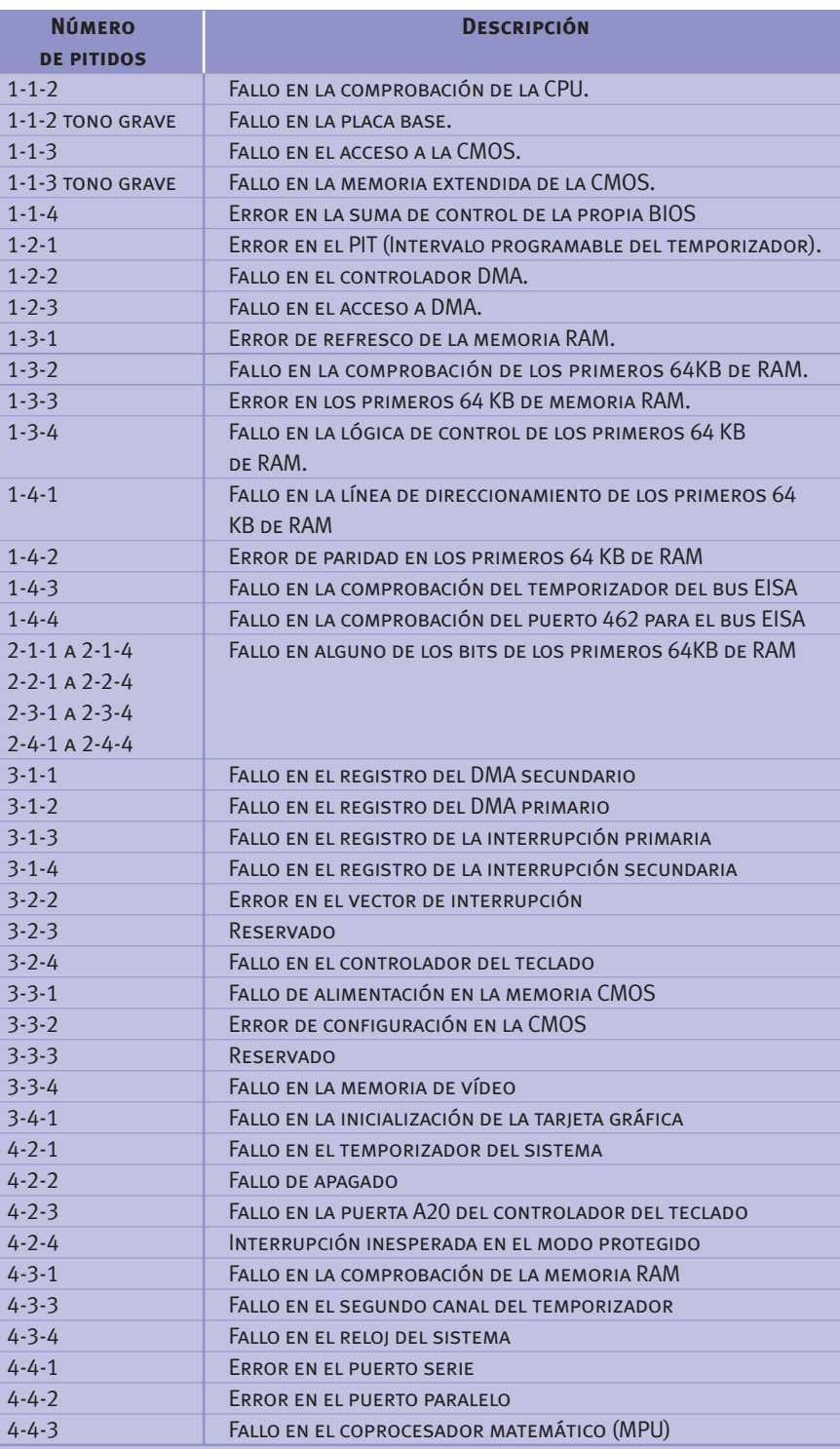

*Nota: los guiones representan una pequeña pausa entre pitidos. Los BIOS Phoenix, además, pueden emitir una serie de cuatro pitidos que indican a modo de "códigos de diagnóstico" información adicional para ayudar en la detección de problemas.*

#### **Significado de los pitidos de los BIOS AMI**

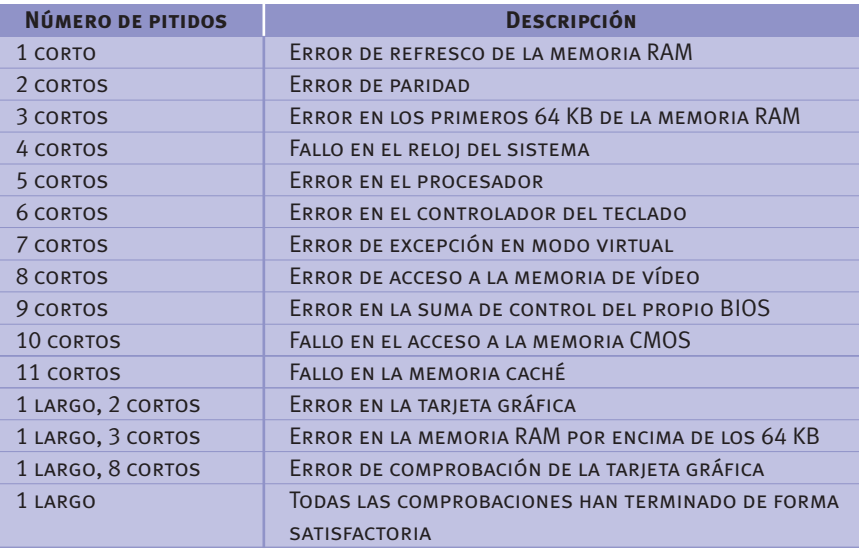

## **Significado de los pitidos de los BIOS Award**

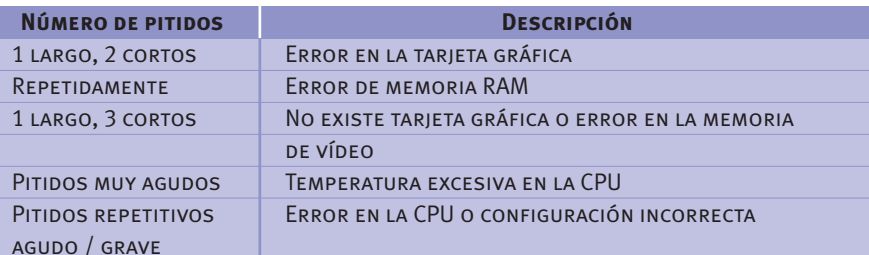

go, si posteriormente se efectúan cambios será necesario entrar de nuevo en el BIOS y ejecutar de nuevo dicha opción. Con todo, mediante el programa de *setup* del BIOS puede accederse a todos los parámetros

de configuración del sistema que estén disponibles y cambiar sus valores para ajustarlos a la configuración o necesidades de cada momento.

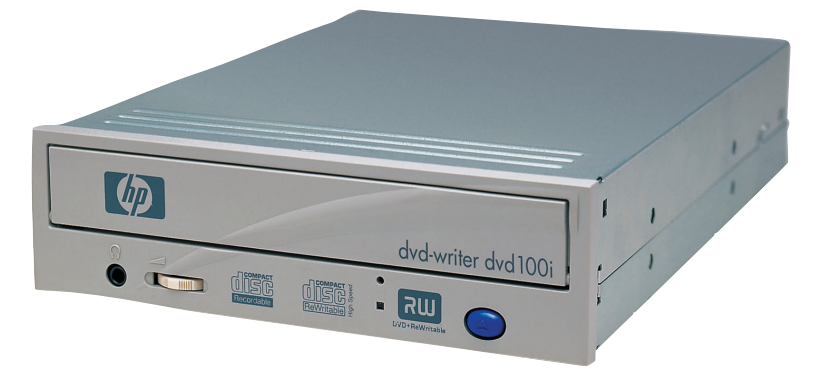

*Los parámetros de las unidades IDE (discos duros, lectores de CD-ROM, unidades de grabación, etc.) acostumbran a configurarse de forma automática.*

Los valores de los parámetros del BIOS se almacenan en una pequeña memoria RAM de tipo CMOS que debe estar permanentemente alimentada por una pequeña pila o batería. La memoria CMOS no hay que confundirla con el BIOS, a pesar de que ambas se complementan. Podría decirse que en la memoria BIOS están los programas o el código, mientras que en la CMOS están los datos y, por tanto, mientras que en la primera su contenido no variará salvo que se vuelva a programar mediante una actualización del BIOS; el contenido de la CMOS se modificará cada vez que se use el programa de configuración para almacenar los nuevos valores.

No todos los programas de configuración poseen las mismas opciones; algunos ordenadores "de marca" permiten variar muy pocos parámetros. Sin embargo, casi todas las placas base que se pueden adquirir en las tiendas de informática cuentan con opciones parecidas, aunque dependiendo del fabricante del BIOS la disposición de los menús y los nombres de las opciones pueden variar ligeramente (en el recuadro Opciones del menú de configuración le ofrecemos algunas de ellas).

Hay que tener en cuenta que existen muchas opciones en estos menús de configuración que permiten afinar el sistema hasta límites insospechados. En muchos casos son parámetros tan específicos que es necesario tener unos conocimientos adecuados para poder sacarles todo el partido sin caer en el riesgo de que el sistema se vuelva inestable o se provoquen daños en el mismo al utilizar frecuencias o voltajes demasiado elevados en algunos componentes sensibles. Por esta razón hay que ser bastante cauto a la hora de "jugar" con estos parámetros (es conveniente efectuar modificaciones sólo en aquellos valores que sean suficientemente conocidos).

En el caso extremo de que el sistema no consiga arrancar después de haber cambiado algún valor comprometido en el BIOS será necesario "limpiar" los datos de la CMOS para que el sistema arranque con los valores por omisión en todos los parámetros. En algunas placas base es posible realizar esa función pulsando una determinada tecla (normalmente "Insert") nada más arrancar el sistema, pero en otros casos será necesario abrir el equipo y puentear un determinado *jumper* para "resetear" esos valores. Tras esa operación el sistema debería arrancar sin problemas.

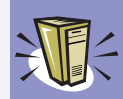

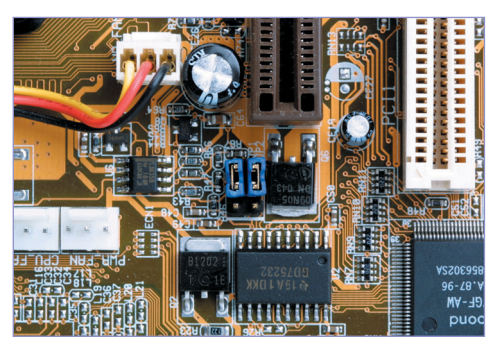

*En algunas ocasiones, tras una configuración incorrecta de algún parámetro, será necesario modificar la colocación de los jumpers para recuperar antiguos valores del BIOS.*

## **Actualización del Flash BIOS**

Ya hemos comentado en diversas ocasiones que el BIOS está almacenado en una memoria de tipo Flash y que, por tanto, es actualizable (puede reescribirse). Sólo en contadas ocasiones será imprescindible llevar a cabo este proceso de actualización. Una de ellas, quizá la más habitual, es cuando se actualiza el procesador del ordenador, pues en esa circunstancia suele ocurrir que el nuevo procesador no sea reconocido por el BIOS debido a que cuando este se programó dicho procesador todavía no existía. Otros motivos para efectuar una actualización pueden ser los problemas debidos a algún pequeño fallo en su programación, problemas aparecidos con la introducción de un nuevo sistema operativo o incompatibilidades con algún hardware específico.

Es importante recordar que el BIOS sólo puede actualizarse con una "imagen" que se corresponda con el modelo exacto de placa ba-

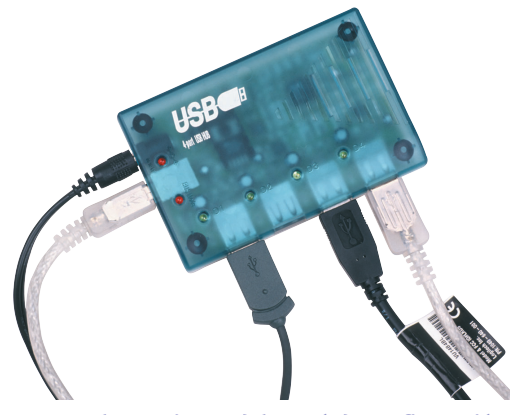

*Entre las opciones del menú de configuración del BIOS existe una que permite configurar los periféricos USB.*

### **Opciones del menú de configuración**

- **Determinar desde que unidad o lista de unidades intentará arrancar el sistema además de hacerlo en el orden indicado por el usuario.**
- **Ajustar los parámetros de configuración del disco duro y la memoria (ya hemos comentado que habitualmente no es necesario).**
- **Ajustar los parámetros relativos a la optimización de los diferentes buses. Por ejemplo podrá habilitar para AGP el soporte AGP 4x o el modo** *fast writes***, lo que sin duda aumentará las posibilidades del subsistema gráfico.**
- **Activar, desactivar y configurar los distintos componentes y periféricos incluidos en la placa base como los puertos serie y paralelo, el bus USB o el puerto de infrarrojos.**
- **Activar y configurar las opciones de gestión de la energía así como los modos y estándares soportados (ACPI y APM).**
- **Asignar los recursos del sistema como las IRQs cuando se presentan problemas que** *Plug & Play* **no es capaz de resolver o no lo resuelve de la forma esperada.**
- **Establecer alertas cuando se sobrepasan los valores máximos establecidos en parámetros tan críticos como la temperatura del procesador o las revoluciones de los ventiladores, así como la monitorización de los distintos voltajes que utiliza el sistema.**
- **Opciones de** *overclocking* **(ver la unidad anterior).**
- **Opciones de seguridad como el establecimiento de una contraseña de arran-**
- **que del sistema o para entrar en el propio programa de configuración del BIOS.**

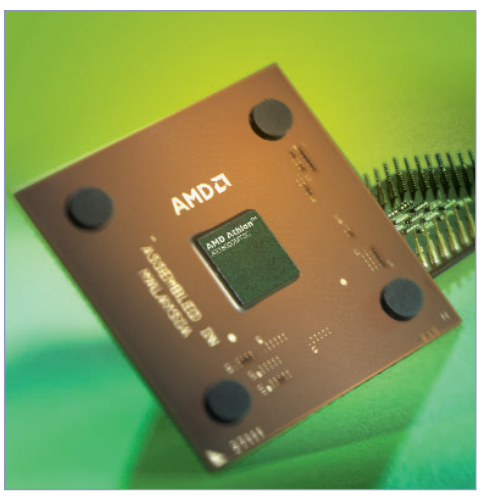

*Cambiar el procesador del PC puede ser una de las acciones que obligue a actualizar el BIOS.*

se disponible, y se debe utilizar siempre el programa de actualización proporcionado por el propio fabricante. También deben seguirse al pie de la letra sus indicaciones, que acostumbran a sugerir que se arranque el ordenador mediante un disco de arranque con alguna versión del sistema operativo DOS y sin que se inicialicen ningún tipo de controladores o programas residentes, lo que se conoce como un arranque "limpio".